## **How to change your WTVE password:**

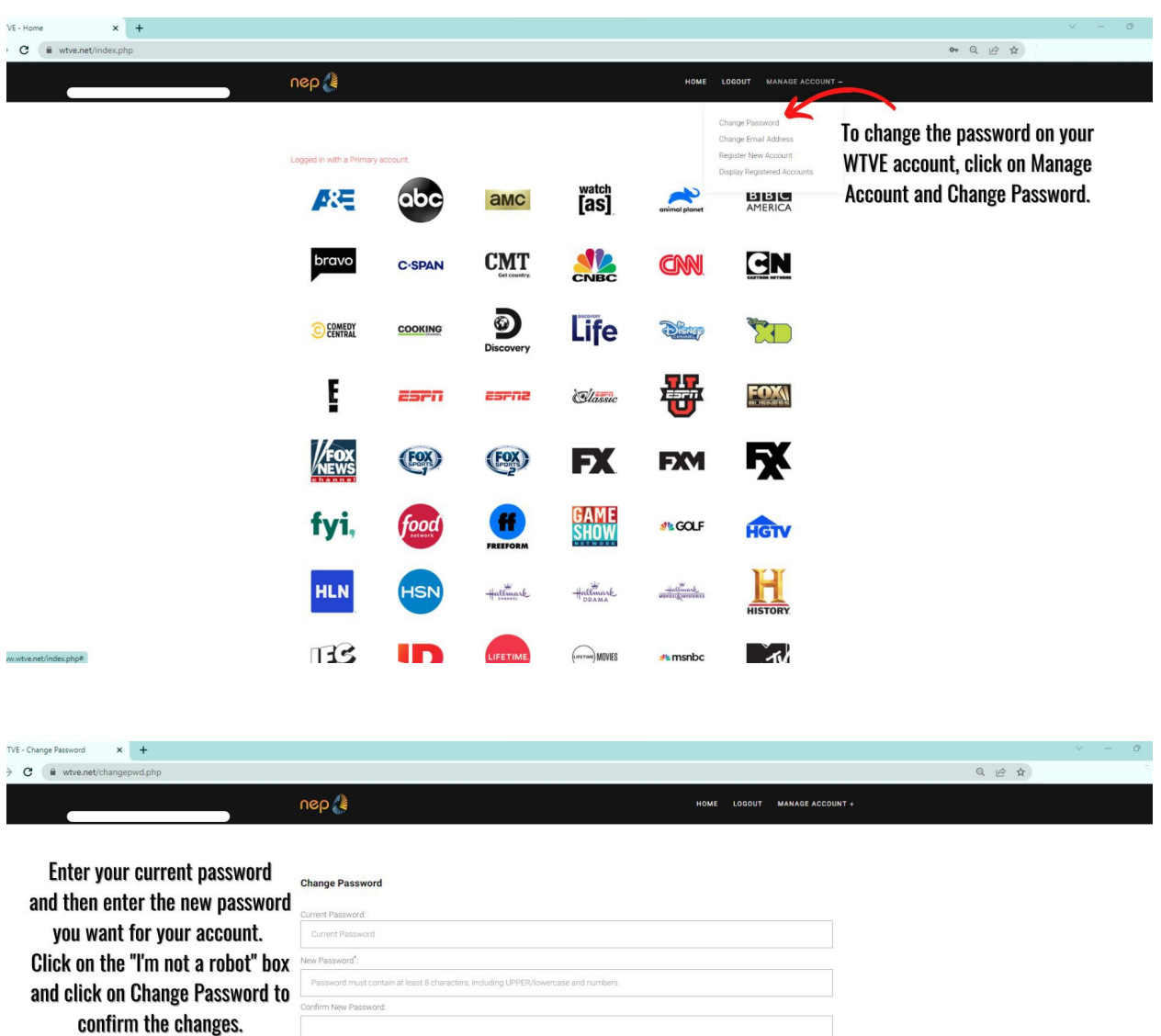

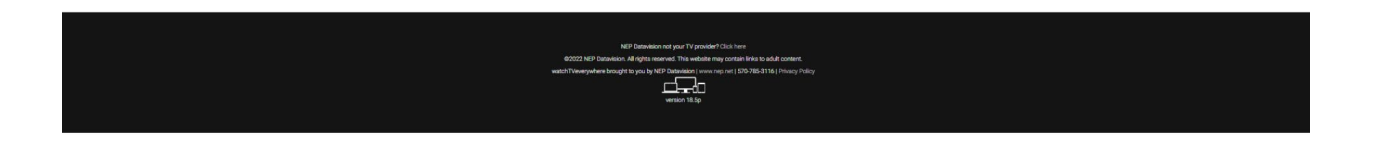

.<br>hange

 $\sum_{\substack{\pi \in \mathcal{M} \cap \mathcal{M} \\ \pi \in \mathcal{M} \\ \pi \neq \pi}}$ 

not a robot